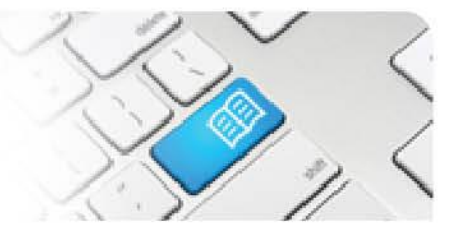

## **ARef-06 - Administrator Reference Sheet – How to Administer Clinical Settings.**

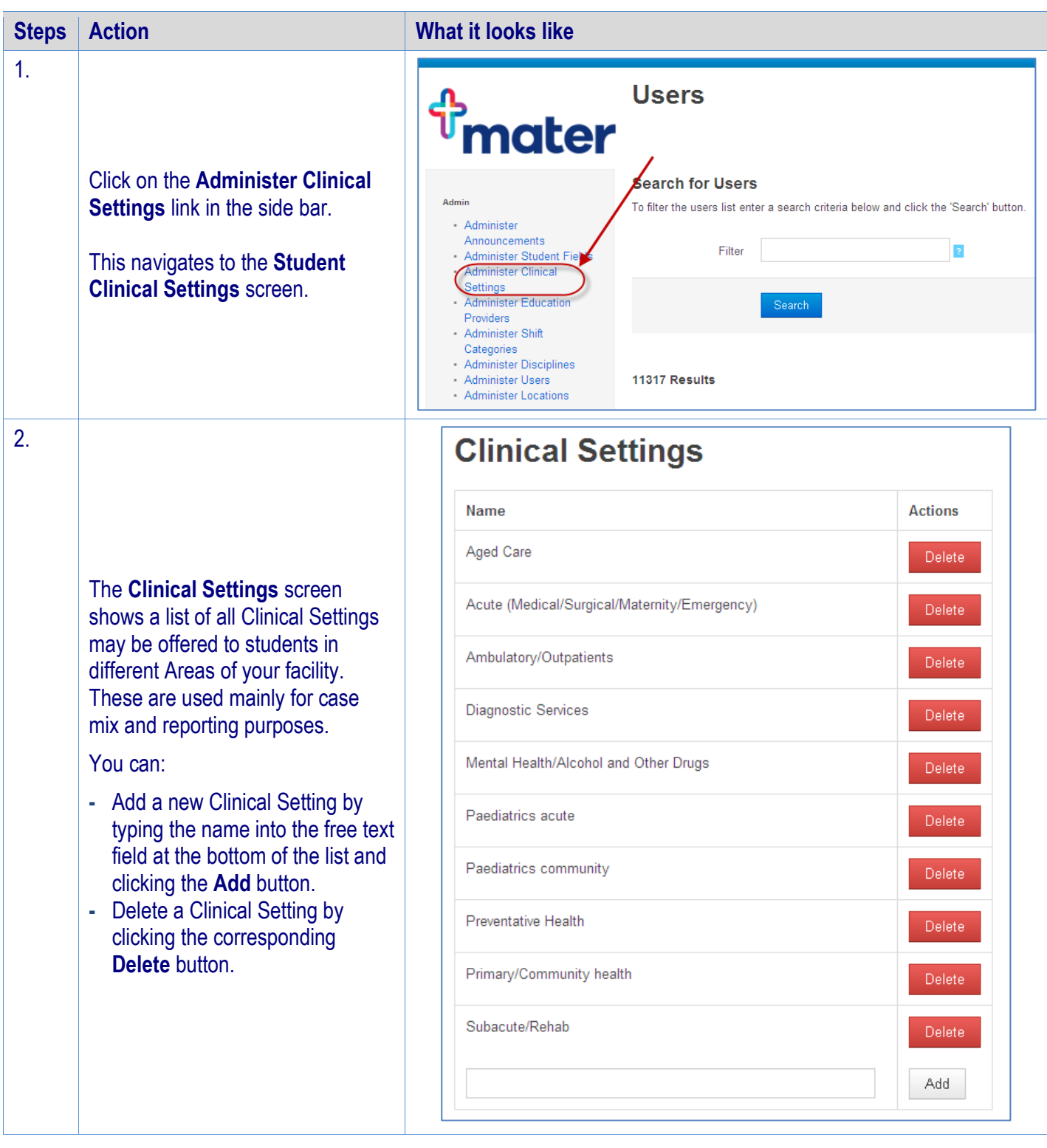